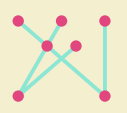

## **Koninklijk Conservatorium**

# **Royal Conservatoire**

**Hogeschool der Kunsten Den Haag University of the Arts The Hague** 

## **KC e-Learning Quickguide (students)** Version 1.2

#### **Your KC account**

All students at the Royal Conservatoire have an 'KC account'. This means you will not only have a dedicated KC email address but you will also need this account to log into [Microsoft 365](https://www.office.com/?auth=2) and [Teams](https://teams.microsoft.com/). It is therefore important that your account is in working order and that you have set a safe password. In case you have forgotten your password, you can reset it safely [here](https://selfservice.kabk.nl/accounts/authVerify?operation=reset&isGina=false). If you encounter any problems with your KC account please contact: [ict@hdkdenhaag.nl](mailto:ict%40hdkdenhaag.nl?subject=)

## **Teams & Microsoft 365**

Microsoft Teams can be regarded as the 'virtual classroom' or Learning Management System (LMS) at the KC. Here your teacher will set up classes, share documents, assignments, feedback and/or have team meetings. Teams can be used on multiple devices, but it is best to use a desktop computer or laptop (see hardware below). Also, make sure you download the [Teams application](https://www.microsoft.com/en-us/microsoft-365/microsoft-teams/download-app) for the best user experience.

More guides and video-tutorials about Teams can be found [here.](https://www.koncon.nl/e-learning/how-to-videos-for-online-exams-and-auditions#content) With your KC account you will also have access to the entire [Microsoft 365 suite](https://www.office.com/?auth=2) (Word, Powerpoint, Excel, Onedrive) where you can work together on documents, create presentations, upload videos etc.

## **Hardware & internet connection**

 In order to properly learn online you will need at least a laptop and or desktop computer. For an all-round best experience in Microsoft 365 & Teams you will need to meet the minimum requirements which you can see on the right.

For the exact hardware requirements for Teams you can go [here.](https://docs.microsoft.com/en-us/microsoftteams/hardware-requirements-for-the-teams-app) If you have any questions about your hardware or software please check this [page](https://denhaagkabk.sharepoint.com/sites/HdK-myIT) for more information.

#### **Requirements**

- Windows 10 version 1709 or higher / MacOS 10.13.6 or higher
- i5 processor (or more)
- 8 GB internal (RAM) memory
- 256gb SSD for storage
- Webcam

Tips on improving your internet connection can be found [here](https://www.koncon.nl/e-learning/hardware-1#content). As a general rule of thumb; use a wired connection whenever possible and limit the amount simultaneous internet-users in your household when having video-calls/meetings.

## **Improving online audio quality**

If you would like to improve the audio quality for your online vocal- or instrumental sessions, you could make use of a free application called [Jamulus](https://llcon.sourceforge.io/). With Jamulus you can connect to special servers (these are in fact public digital rehearsal rooms) that will provide a better audio connection between the connected users. At this moment we are working on the realization of our own Conservatoire-servers to also provide you with non-public digital rehearsal rooms.

For more information on how the application Jamulus works please visit this [page](https://ewp.koncon.nl/2020/10/11/playing-with-jamulus/). Feel free to contact the [EWP](mailto:ewp%40koncon.nl?subject=) if you have any questions about Jamulus or if you are in need of additional equipment.

## **Safety & privacy**

In terms of privacy, data-protection and cyber security, we always recommend using apps and software supported by the Royal Conservatoire. When in doubt, please contact the [privacy office](https://www.koncon.nl/en/about-kc/privacy-en).

#### **e-Learning contact & support**

Supportdesk: [e-learning@koncon.nl](mailto:e-learning%40koncon.nl%20?subject=)  KC e-Learning guide: [koncon.nl/e-learning](http://www.koncon.nl/e-learning)

Juliana van Stolberglaan 1 2595 CA Den Haag-NL

+31(0)70 315 1515 info@koncon.nl www.koncon.nl